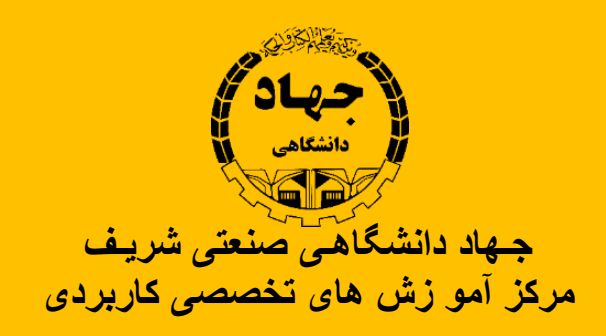

# سرفصـل های دوره آموزشی

# **دوره بک اند دولوپر Developer End Back**

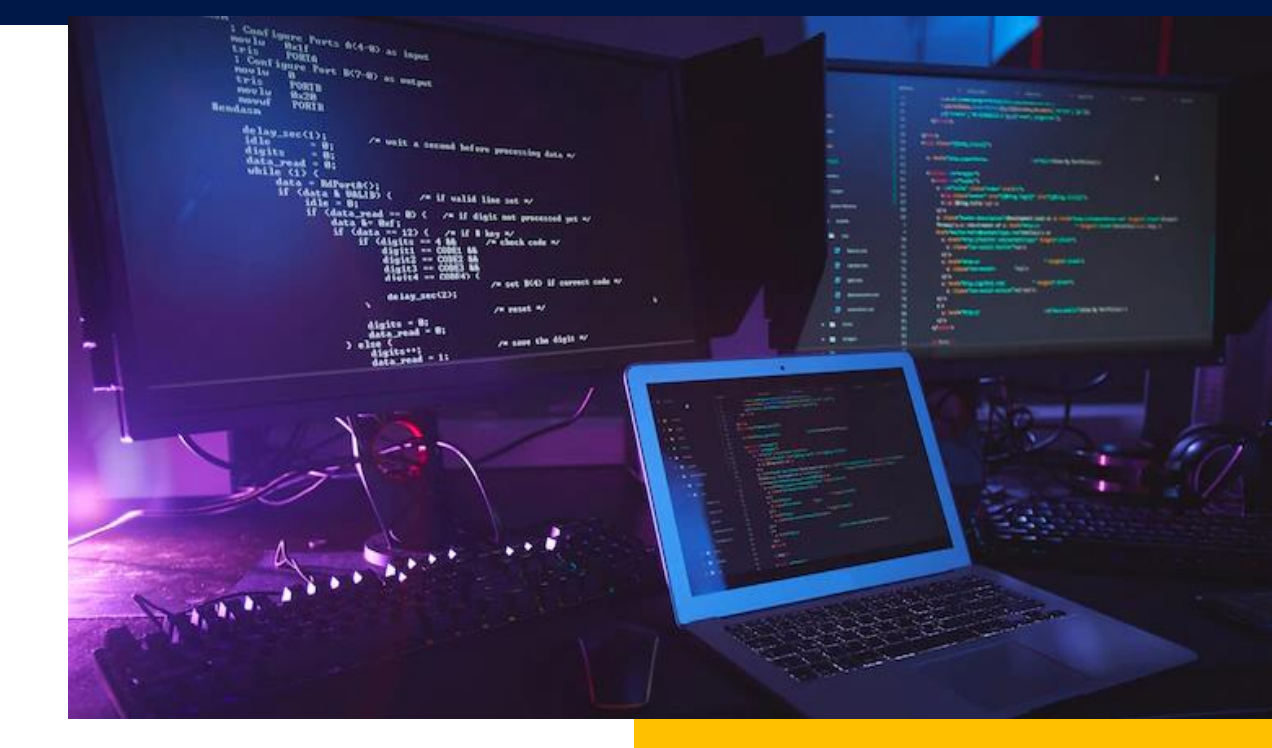

**www.sctae.net**

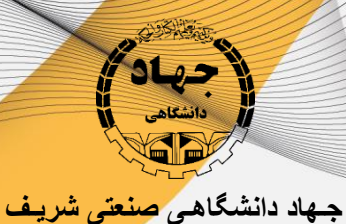

**مرکز آمو زش های تخصصی کاربردی**

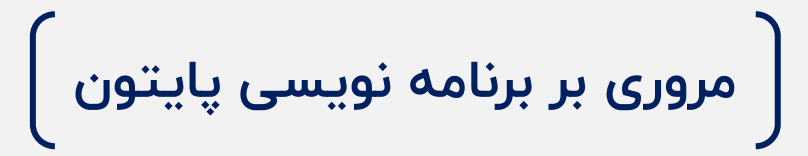

- **Installation and setup**
- **Prepare your ide**
- **Datatypes**
- **Functions**
- **Pip**
- **Modules**
- **Virtualenv**
- **Exceptions**
- **Oop concepts**
- **Sample projects**

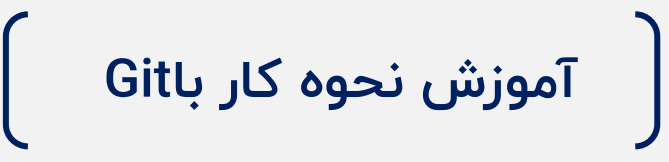

- **What is git**
- **How to install it and using github desktop**
- **Basic knowledge of git and usage**

**www.sctae.net**

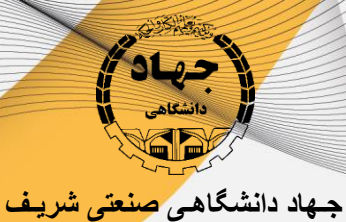

**مرکز آمو زش های تخصصی کاربردی**

**آموزش جنگو مقدمات ی**

#### • **Start using Django**

- o Introduction to django
- o Django architecture
- o Setup your first project and learn structures
- o Setup your first app and using url,view,template
- o Choose your template

#### • **Static,Media and Tempalate**

- o Setup static and media in settings
- o How to use tags and jinja
- o Migrate your chosen template
- o Inheritance of templates
- o Dynamic urls
- o Create blog app
- o Render data to template

#### • **Database and Admin**

- o Makemigrations and migrate
- o Superuser and admin orm
- o Fields in database
- o Create model for blog with app
- o Create model in Django

# **www.sctae.net**

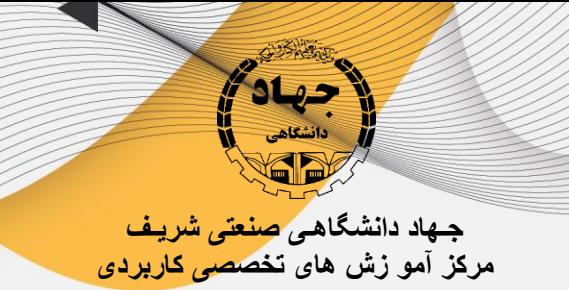

- o Connect to shell and use orm
- o Checkout admin panel
- o Customizing admin
- o Meta in models

#### • **Views and Database**

- o Fetch data and render to page
- o url patrameters
- o completing urls and views for blog app
- o post categorizations
- o concatenate the posts
- o template include

#### • **Template Tags**

- o Getting to use tags
- o Simple tag
- o Filter tag
- o Inclusion tag
- o Using tags in blog
- o Pagination
- **Django Forms**
	- o Create forms in template
	- o Form

**www.sctae.net**

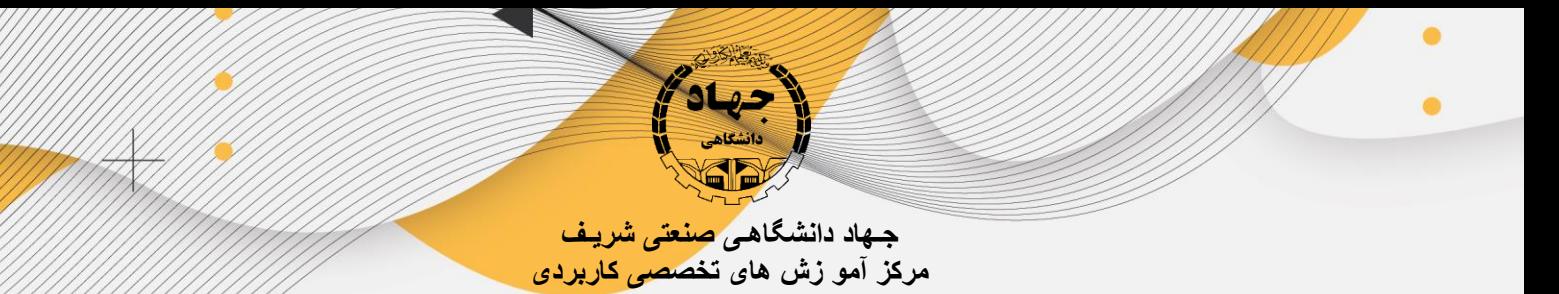

- o ModelForm
- o Use forms in blog
- o Messages

# • **Django Modules**

- o Humanize
- o Sites framework
- o Sitemap
- o Robots
- o Debugger toolbar
- o Captcha
- o meta
- o Rss feed
- o Django compressor

# • **Django Authentication**

- o What is authentication
- o Login form and authentication
- o Logout
- o Signup
- o Authentication decorators
- o Auth module
- o Introduction to allauth

**www.sctae.net**

021-777E1999

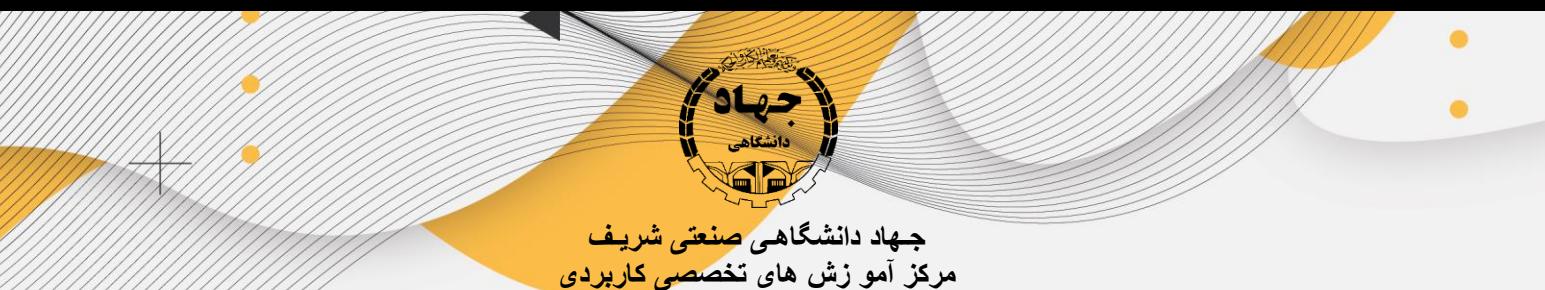

- **Deployment on host**
	- o Deployment on cpanel
	- o Deployment on liara

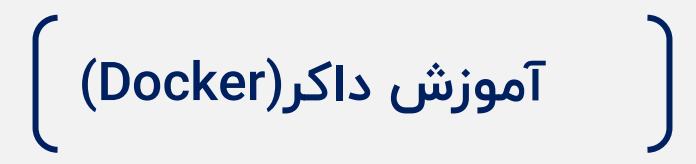

- **What is docker and how to install**
- **Basic usage of docker**
- **What is docker compose**
- **Setup a service and use for django**

**آموزش جنگو پ یشرفته** 

- **Introduction**
	- o Why we need to know more
- **Getting Ready**
	- o Setup repo
	- o Create dockerfile
	- o Add docker-compose
	- o Environmets
	- o Database schema

**www.sctae.net**

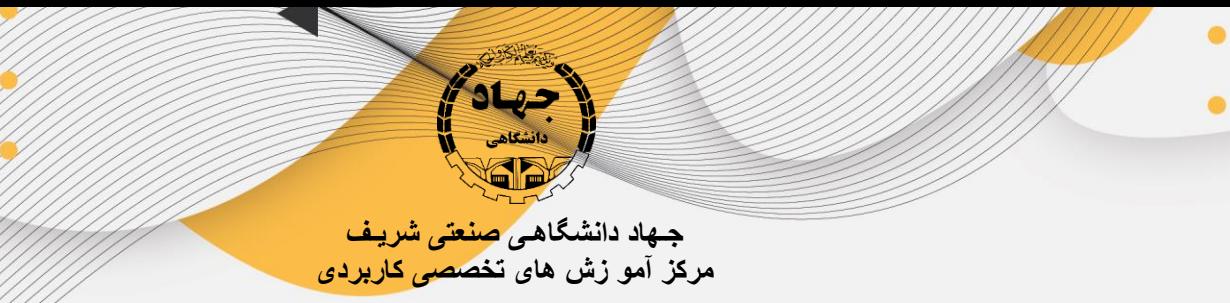

o Create needed apps

#### • **Setup Project**

- o Add models
- o AbstractBaseUser and CustomUser
- o Managers and UserManager
- o Change default auth model
- $\circ$  Customize admin and admin forms
- o Add profile
- o Django Signals

#### • **Class Based Views**

- o FBV vs CBV
- o TemplateVIew
- o RedirectView
- o ListView
- o Paginations and Customizations
- o DetailView
- o FormVIew
- o CreateView
- o UpdateView
- o DeleteView
- o Permissions and mixins
- o Start a TodoApp

# **www.sctae.net**

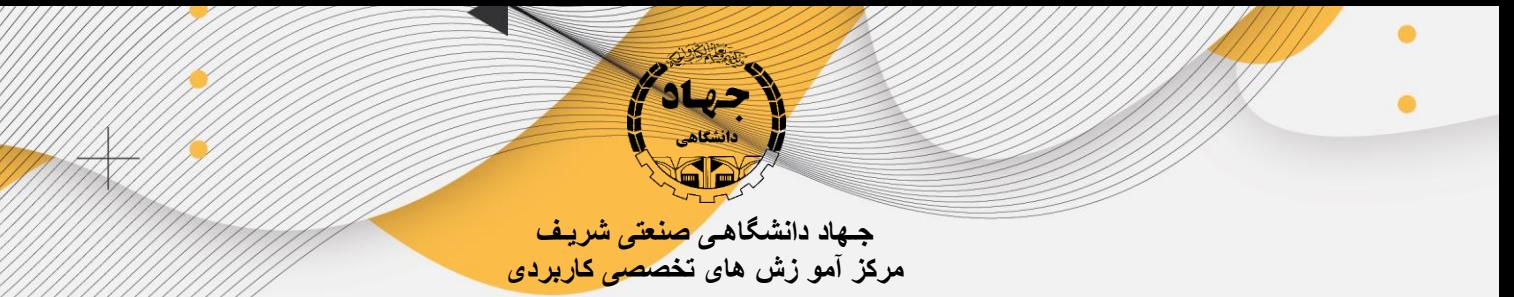

#### • **RestFramework and Serializers**

- o Api and RestAPI
- o Whats the difference between rest and render
- o DRF installation
- o views
- o Serilaizers
- o Statuscodes
- o Modelserializers
- o Validation
- o Crud operation
- o Introduction to Postman and usage
- o Permissions
- o Postman Authentication

#### • **Restframework in class based views**

- o Migrate to ApiView
- o Permission classes
- o Crud in apiview
- o Migrate to GenericViews
- o Crud in GenericViews
- o Migrate to ViewSets and ModelViewSet
- o Crud in ViewSets
- o Default and Simple Router

**www.sctae.net**

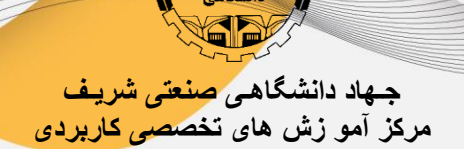

- o Api Documentation
- o Customizing representation
- o Get user info
- o Permission Classes
- o FilterBackends
- o SearchFIlter
- o Ordering and Sort
- o Paginations
- o More filters and customizations

#### • **Api Documentations**

- o Swagger and Redic
- o Swagger to postman
- **Authentications**
	- o Add accounting app
	- o What endpoints we need
	- o Register
	- o Token Authentications
	- o JWT Authentications
	- o Email Verifications and activation
	- o SMTP4Dev
	- o Email templates
	- o Versioning api

# **www.sctae.net**

021-177<u>81999</u>

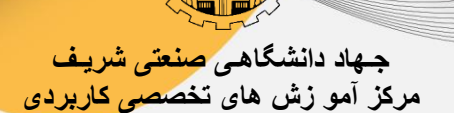

- **Reformat and Lint**
	- $\circ$  Black and flake  $\Lambda$

#### • **Tests**

- o What is testcase
- o What should we test
- o url tests
- o fom tests
- o model tests
- o view tests
- o what is Pytest
- o Crud tests for application in api

#### • **Continues Integrations**

- o What is CI and devops
- o Intro to github actions
- o Workflow
- o Create and deploy ci in actions
- **Fake data**
	- o Create fake data with faker
- **Access Management to API**
	- o Request with jquery
	- o Corsheaders setup

# **www.sctae.net** 021-177<u>81999</u>

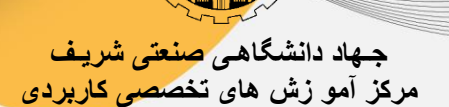

- **Load Testing**
	- o Introduction to locust
	- o Create some load on api

#### • **Background tasks**

- o What is background tasks
- o Setup redis and settings
- o What is celery and setup in django
- o Create tasks for workers
- o Create schedule tasks with beat

#### • **Caching**

- o What is caching
- o Setup redis and settings
- o How to cache pages
- o How to cache api calls
- **Getting ready for Deployment**
	- o Getting ready for deployment
	- o Setup gunicorn
	- o Setup nginx
	- o Setup statics and media
	- $\circ$  Create  $\mu$  stages of program

# **www.sctae.net 021-17761999**

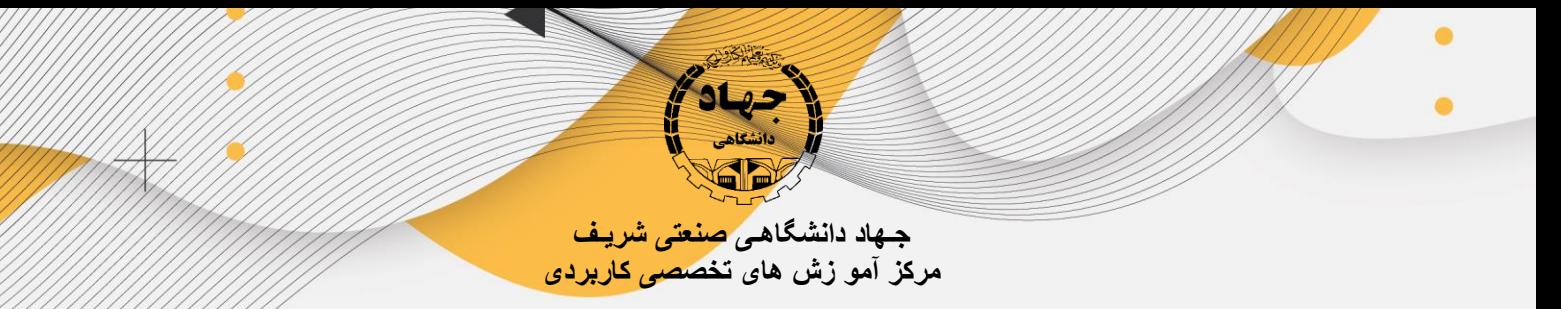

#### • **Deployment**

- o Deploy on VPS
	- Setup ssh and docker
	- Setup server with proxy
	- Deploy
- o Deploy on Hamravesh
- **Continuous Deployment**
	- o What is cd
	- o Automate deployment in actions

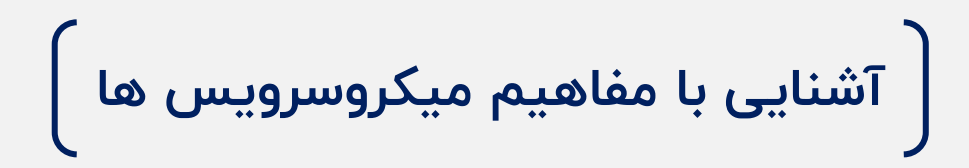

- **What is microservice**
- **What is the best tools to choice**
- **General architectures**
- **Protocols and Usage**

# **www.sctae.net**

021-177<u>81999</u>